doi: 10.3969/j.issn.1006-1576.2010.12.029

# X 型遥控模拟飞机三维飞行仿真系统

高汉宝,管义臣,邱泽超

(中国人民解放军 65066 部队 炮兵防空兵教研室,辽宁 大连 116110)

摘要:为提高训练效果,基于计算机可视化仿真技术,利用可视化程序开发工具软件 VB6.0 及应用程序编程接 口 DirectX,建立具有人机交互功能的 X 型遥控模拟飞机三维飞行仿真系统。三维飞行仿真系统的实现步骤包括 3D 模型的导入、X 文件的载入、飞行运动仿真的实现和人机交互功能的实现。系统运行结果表明,该系统可以逼真模 拟 X 型遥控模拟飞机的飞行操控动作,提高 X 型遥控模拟飞机操纵手的飞行操控训练水平。

关键词:飞行仿真;建模;人机交互;DirectX 中图分类号: TP391.9; TP311.1 文献标识码: A

## Three Dimensional Flight Simulation System for X Model Remote Control Simulated Aircraft

Gao Hanbao, Guan Yichen, Qiu Zechao

(Staff Room of Artillery Air Defense Forces, No. 65066 Unit of PLA, Dalian 116110, China)

Abstract: For improving the quality of the exercises, X model remote control simulation aircraft three dimensional flight simulation system is established. The system is based on the computer visualization simulation technology. It is developed using visualization procedure development kit software VB6.0 and application procedure programming interface DirectX. The system has the man-machine interaction function. The moves towards realizing the three dimensional flight simulation system includes importing of 3D models, loading of DirectX and the realization of flying simulation and man-machine interaction. It was shown that the system can lifelike emulate X model remote control simulated aircraft's operating and control actions, and improve the operator's fly operate control exercises level when using the simulation system in training.

Keywords: flight simulation; building model; man-machine interaction; DirectX

#### 0 引言

虚拟现实模拟训练综合运用虚拟现实技术, 在 视觉、听觉、触觉等方面为受训者生成一个极为逼 真的虚拟训练环境,使受训者最大限度地得到近似 实战化的训练。故主要运用 DirectX、建模与仿真技 术以及面向对象编程(OOP)技术进行"X 型遥控 模拟飞机三维飞行仿真系统"软件开发,为遥控模 拟飞机操纵手进行虚拟现实模拟训练提供保障。

## 1 系统需求分析及软件设计

1.1 需求分析

依据建立的仿真模型及采用的仿真算法,仿真 软件需实现人在回路中的遥控模拟飞机飞行实时仿 真,在程序运行时可以用键盘控制遥控模拟飞机的 飞行,能实现遥控模拟飞机在不同地理环境下和操 纵手的各种输入状态下的实时姿态响应,并以在虚 拟三维空间飞行的样式进行表现,供操纵手对 X 型 遥控模拟飞机的飞行操控进行模拟训练。

1.2 软件设计

采 用 VB6.0 及 Microsoft 多媒体编程接口

收稿日期:2010-06-30;修回日期:2010-08-09

作者简介: 高汉宝(1976-), 男, 黑龙江人, 硕士, 讲师, 从事兵器教学与训练研究。

DirectX,驱动仿真主体遥控模拟飞机三维模型,按 输入的控制指令进行位置和姿态的变化,实现飞行 操控的模拟仿真。软件主体为一个仿真循环, 在循 环的每一过程中,都要读取用户的输入,理解用户 的意图,做出实时反应。在实际应用中,按照载入 系统、开项操作都能通过显示器看到系统的反馈。 系统流程如图 1。

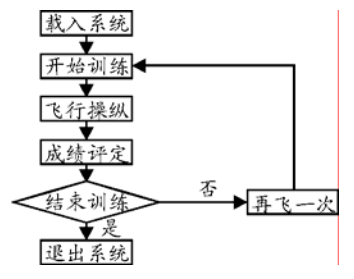

图 1 系统流程图

## 2 三维飞行仿真系统的实现

2.1 3D 模型的导入

为在仿真程序中得到逼真的遥控模拟飞机模型 和三维地形,用三维建模造型工具 3DS MAX 创建 出了遥控模拟飞机及相关器材的三维模型并保存

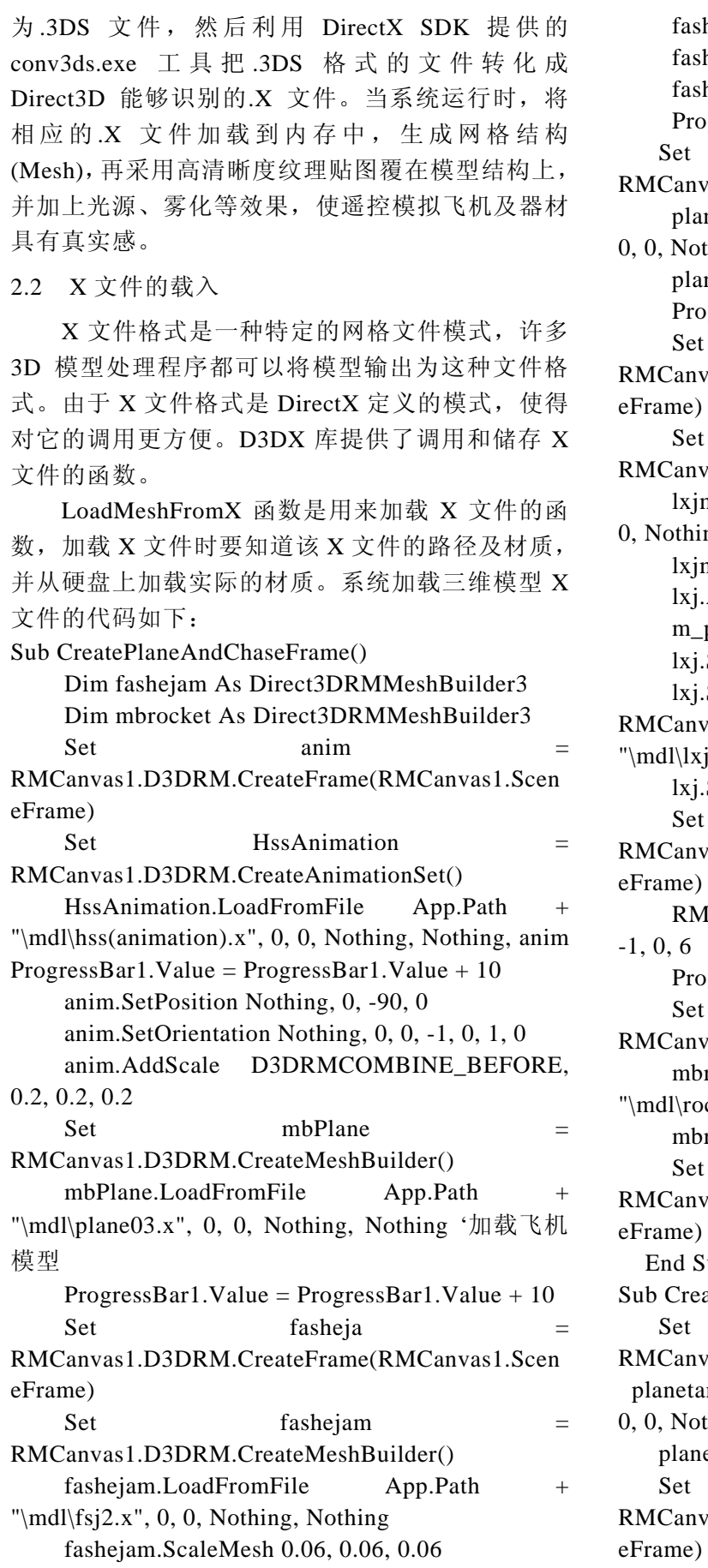

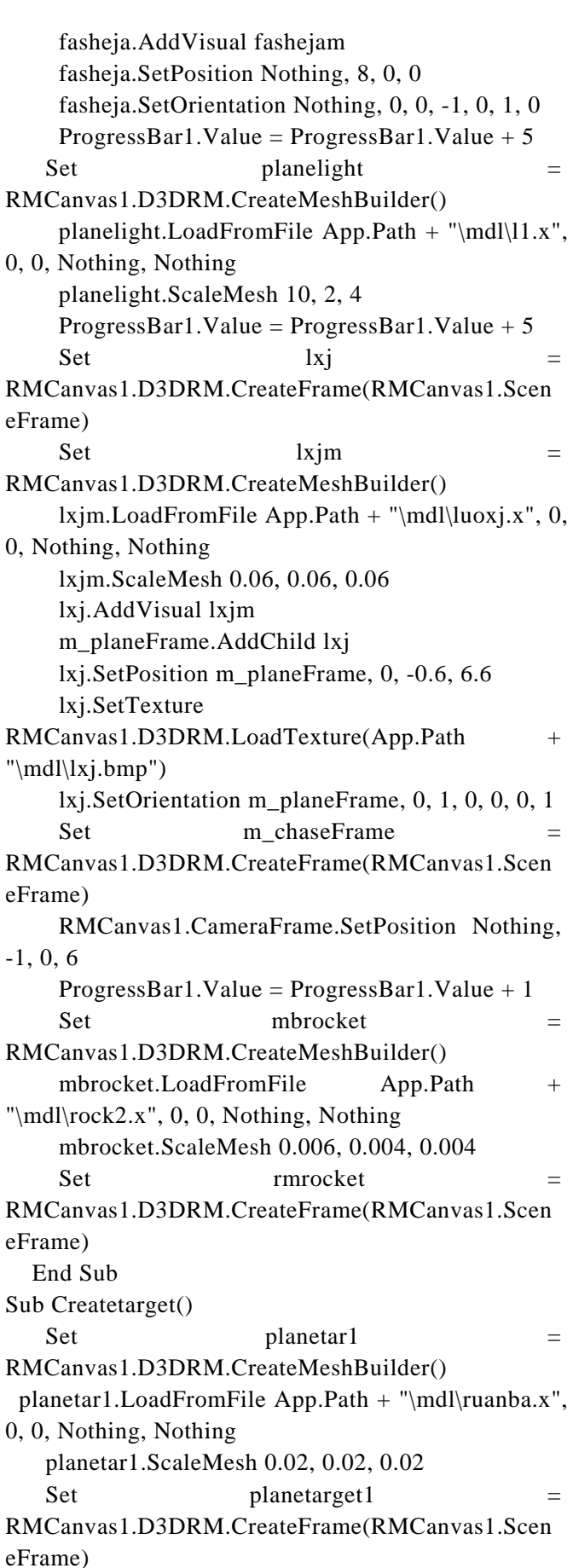

planetarget1.AddVisual planetar1

 ProgressBar1.Value = ProgressBar1.Value + 4 End Sub

#### 2.3 飞行运动仿真的实现

系统中使用 3 种矩阵工作,即世界矩阵、观察 矩阵和放映矩阵。使用这 3 种矩阵可对系统中的飞 机三维模型进行改变大小、移动和旋转操作。世界 矩阵用来将飞机三维模型的顶点从模型空间转换到 世界空间,使系统中的三维模型都使用相同的原点, 还负责放置、缩放或者旋转世界空间中的飞机模型 对象。然后使用观察矩阵来放置摄像机,将摄像机 放置在原点, 并从 Z 轴的正方向观察空间。最后, 将使用放映矩阵来设置摄像机的镜头。以控制操纵 手看到的飞机位置。这 3 种矩阵的建立方法如下:

## Sub CreateMatrices()

'创建世界矩阵

 Dim oWorldMatrix As D3DMATRIX D3DXMatrixMotation oWorldMatrix, Timer\* 4

'创建观察矩阵

```
 Dim oViewMatrix As D3DMATRIX 
   D3DXMatrixLookAtLH oViewMatrix,
GetVector(0#,0#,-10#), 
           GetVector(0#,0#,0,0),
```
 $GetVector(0#, 1#, 0+)$ 

```
'创建放映矩阵
```
 Dim oProjectionMatrix As D3DMATRIX D3DXMatrixPerspectiveFovLH

#### oProjectionMatrix, (PI/4),1,1,1000 End Sub

利用上述三种矩阵进行实时场景渲染,就可以 产生飞机相对于背景相对运动的动画效果,实现飞 行运动的仿真。

## 2.4 人机交互功能的实现

DirectInput 是用来从不同的外部设备接收输入 信号的类的集合。这些设备包括键盘、鼠标、游戏 手柄等。甚至还包括没有发明的设备。系统的主要 输入设备为键盘。在使用 DirectInput 实现由键盘的 输入数据时,必须声明 DirectInput 对象、建立 DirectInput 对象、设定数据格式和设定协调层级。 声明 DirectInput 对象: Dim objDI As DirectInput Dim objDev As DirectInputDevice Dim DIState As DIKEYBOARDSTATE '用来记录键盘输入的数据

建立 DirectInput 对象:

```
Set objDI = objDX.DirectInputCreate()Set DIDev =objDI.CreateDevice("GUID_SysKeyboard") 
设定数据格式:
DIDev.SetCommonDataFormat 
DIFORMAT_KEYBOARD 
设定协调层级:
DIDev.SetCooperativelevel Me.hWnd,
DISCL_FOREGROUND 
   飞机飞行时主要的操作键为: "A"键控制飞
机左卡; "D"键控制飞机右卡; "W"键控制飞
```
机下卡; "S"键控制飞机上卡; "1"键控制飞机 放靶; "2"键控制飞机切靶; "H"键控制飞机正 常开伞回收; "J"键控制飞机进行迫降; "+"键 控制飞机在大风门状态下飞行; "-"键控制飞机在 小风门状态下飞行;回车键使飞机在任何状态下变 为平飞状态。部分操控信息输入代码如下:

## Select Case keycode

Case 68

If fly Then

 If ourcommand<>89And ourcommand<>65 And Playstation="zj"then

pla.Command=68

ourcommand  $= 68$ 

End If

```
 End If
```
Case 65

If fly Then

If Playstation="zj" And ourcommand<>68

then

65

If rcommand<>89 Then pla.Command

 pla.lsdycommand=65 End If End If Case 87 I nfuyes  $= -0.4$ If 0.86 < Rnd And Rnd < 0.88 Then I\_nfuyes

## $= -0.45$

 $lastcommand = 87$ Case 83

I nfuyes  $= 0.4$ 

If 0.86 < Rnd And Rnd < 0.88 Then I\_nfuyes

 $= 0.45$ 

 $lastcommand = 83$ 

```
 Case 49
```

```
Targetout = True
```
\*\*\*\*\*\*\*\*\*\*\*\*\*\*\*\*\*\*\*\*\*\*\*\*\*\*\*\*\*\*\*\*\*\*\*\*\*\*\*\*\*\*\*\*\*\*\*\*\*\*\*\*\*\*\*\*\*\*\*\*\*\*\*\*\*\*\*\*\*\*\*\*\*\*\*\*\*\*\*\*\*\*\*\*\*\*\*\*\*\*\*\*\*\*\*\*\*\*\*\*\*\*\*\*\*\*

 $Targetcut = False$ 

Ourcomand  $= 49$ 

Case 50

 Dim tarpos As D3DVECTOR  $Targetcut = True$  Planetarget.GetPosition Nothing,tarpos  $tary = tatpos.Y$  $tarposx = tatpos.X$  $tarposz = tatpos.Z$ Ourcomand  $= 50$ 

End Select

3 总结

系统运行结果表明,该系统可以逼真的模拟 X 型遥控模拟飞机的飞行操控动作,供操纵手进行模 拟仿真训练,可以提高 X 型遥控模拟飞机操纵手的 飞行操控训练水平,对实际训练有一定应用价值。

(上接第 90 页)

- [3] Danny A Barrows. Videogrammetric Model Deformation Measurement Technique for Wind Tunnel Applica-tions[J]. 45th AIAA Aerospace Sciences Meeting and Exhibit, Jan. 2007: 8-11. Reno, NV, United States, AIAA Paper 2007: 60-63.
- [4] 李广云, 黄桂平. 数字工业摄影测量中的单像空间后 方交会[J]. 测绘通报, 2008(6): 4-6.
- [5] 黄桂平, 叶声华, 李广云. 数字近景工业摄影测量关键 技术研究与应用[D]. 天津: 天津大学, 2005.
- [6] 冯文灏. 近景摄影测量—物体外形与运动状态的摄影 法测定[M]. 武汉: 武汉大学出版社, 2002.
- [7] 武汉大学测绘学院. 误差理论与测量平差基础[M]. 武 汉: 武汉大学出版社, 2005: 57-64.
- [8] 陈义, 陆珏, 郑波. 近景摄影测量中大角度问题的探讨 [J]. 测绘学报, 2008(11): 458-463.
- [9] 丁丽娟, 程杞元. 数值计算方法[M]. 北京: 北京理工 大学出版社, 2006.
- [10] 刘国林. 非线性最小二乘与测量平差[M]. 北京: 测绘 出版社, 2004: 177-192.
- [11] 金畅, 夏尊铨. 蒙特卡洛方法中随机数发生器和随机 抽样方法的研究[D]. 大连: 大连理工大学, 2005.
- [12] Alexander, F. J., Garcia, A. L. The direct simulation of Monte Carlo method[M]. United States:Computers in Physics, 1997: 211-288.

\*\*\*\*\*\*\*\*\*\*\*\*\*\*\*\*\*\*\*\*\*\*\*\*\*\*\*\*\*\*\*\*\*\*\*\*\*\*\*\*\*\*\*\*\*\*\*\*\*\*

(上接第 92 页)

CString szStaConfig = g\_3DMain.GetExePath(); //初始化三维静态目标,

szStaConfig += "\\Ini\\StaticModel.ini";

CString  $szPath = g_3DMain.GetExePath$ ; //初始化动态目标

## 参考文献:

- [1] 王志辉. 飞行三维仿真系统关键技术研究(硕士学位论 文)[D]. 长春: 吉林大学, 2005.
- [2] 茅忠明, 王行骏, 陈玮. 基于 DirectX 软件包进行三维 图形的开发应用[J]. 上海理工大学学报, 2002, 24(1):  $49 - 50.$
- [3] Robers Chell A, Dessouky Yasser M. An Overview of Object-Oriented Simulation. Simulation, 1998, 70(6): 359-368.
- [4] Moler T.A fast triangle-triangle intersection test. Journal of Graphics Tools, 1997, 2(2): 25-30.
- [5] Menendez R G, Bernard J E. Flight simulation in synthetic environments. Aerospace and Electronic Systems Magazine, IEEE, 2001, 16(9): 19-23.
- [6] 方忆湘, 曹慧琴, 黄风山, 等. 在 VB 中使用 DirectX-3D 处理三维图形. 河北科技大学学报, 2002, 23(3): 74-76.
- [7] 王明福, 齐治文. 基于 DirectX 的游戏动画技术研究. 计算机工程与设计, 2005, 26(4): 940-943.

szPath += \\model\\DynamicModel.scn CString  $szPath51 = g_3DMain.GetExePath$ ; //初始化打击目标

 $szPath51 += "\model\mathrm{Task.scn";}$ 作战模拟训练演示截图如图 7。

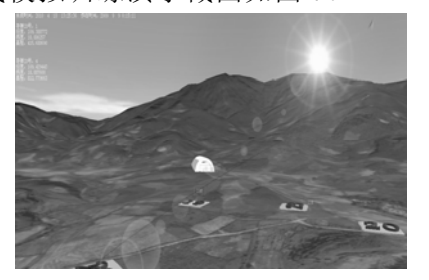

图 7 作战模拟训练演示截图

## 4 结束语

该系统能满足模拟作战训练的实时性要求,在 逼真度和交互性等方面效果良好,可为实际作战训 练中提高指挥人员的指挥决策能力和统筹协调能力 提供重要帮助。

## 参考文献:

- [1] 张亮. 基于 VR 技术的三维 GIS 试验系统研究[D]. 成都: 西南交通大学, 2007.
- [2] 熊介. 椭球大地测量[M]. 北京: 解放军出版社, 2000.
- [3] George Shepherd, 等. Visual C++.NET 技术内幕[M]. 北 京: 清华大学出版社, 2004.
- [4] 戴雪峰. 基于 PC 的三维场景反坦克导弹模拟训练系统 [J]. 兵工自动化, 2005.
- [5] 董良东, 李靖. 多线程技术在火控雷达模拟训练系统中 的应用[J]. 四川兵工学报, 2009(1): 37-40.